## **Particle Filter**

**Filters an input vector of Particle objects, producing an output sub-vector of those Particles which pass a list of user defined criteria.**

## ☞ **The PhysDesktop is not modified!**

#### **Interface: IParticleFilter**

StatusCode filter( const ParticleVector& input,

ParticleVector& output );

status Code filter Poster Poster Poster Poster Poster Poster Poster Poster Poster Poster Poster Poster Poster ParticleVector& output );

StatusCode filterNegative( const ParticleVector& input, ParticleVector& output );

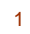

DaVinci Tutorial

## **Particle Filter (cont)**

**Concrete Class: ParticleFilter One property - CriteriaNames - a vector of strings, where each string is a concrete filter criterion class name** { "PIDFilterCriterion", "KinFilterCriterion" }; **Usage:(One ParticleFilter is provided in the DVAlgorithm:)** const ParticleVector& parts <sup>=</sup> desktop()->particles(); ParticleVector vMuPlus, vMuMinus;  $StatusCode scFilPos =$ particleFilter()->filterPositive( parts, vMuPlus);  $\sim$  status code scattering  $\sim$ particleFilter()->filterNegative( parts, vMuMinus );

## **Particle Filter (cont)**

**But various instances with different criteria can be requested and used in the same algorithm. Suppose you want to use separately the particle ID CL cut and the kinematical cuts: include in your Select\*.h:**

// Forward declarations IPARTICLES IN THE STATE OF THE STATE OF THE STATE OF THE STATE OF THE STATE OF THE STATE OF THE STATE OF THE ST private:IParticleFilter\* m\_pFilterMuons; IParticleFilter\* m\_pFilterKin; sted::string m\_- = = : :=::::==:::::::::::; stat::string m\_filter.com/name;

3 DaVinci Tutorial

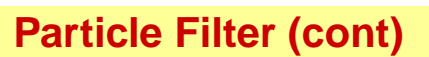

# **in your Select\*.cpp:**

```
#include "DaVinciTools/IParticleFilter.h"
declareProperty( "ParticleFilter1", m_FilterMuonsName =
            "MuonFilter" );
declareProperty( "ParticleFilter2", m_FilterKinName =
            "MomentumFilter" );
in the initialize() method:
// Retrieve the ParticleFilter tool
sc = toolSvc()->retrieveTool("ParticleFilter",
           m_FilterMuonsName, m_pFilterMuons, this);
sc = toolSvc()->retrieveTool("ParticleFilter",
```
m\_FilterKinName, m\_pFilterKin, this);

## **Particle Filter (cont)**

#### **and in the execute method:**

ParticleVector vMuons; //Fill the vMuons with all muons with CL <sup>&</sup>gt; <sup>5</sup> StatusCode scFilMuons <sup>=</sup> m\_pFilterMuons->filter(parts, vMuons); Particle Vector vactor vactor vactor vactor vactor vactor vactor vactor vactor vactor vactor vactor vactor vac // Fill the vMuPlus with mu+ with pt <sup>&</sup>gt; 1. GeV status Code schilpos = manuscripte ( variative ( v muons, v muons, v muons, v muons, v muons, v muons, v muons,  $vMuPlus$  ):  $\mathbf{I}$  , and the contract of the contract of the contract of the contract of the contract of the contract of the contract of the contract of the contract of the contract of the contract of the contract of the contract o // Fill the vMuMinus with mu- with pt <sup>&</sup>gt; 1. GeV  $S$  status code schildren schrijfter man in man in terminegative ( van die van die van die van die van die van die van die van die van die van die van die van die van die van die van die van die van die van die van die va vMuMinus );

5 DaVinci Tutorial

#### **Particle Filter (cont)**

#### **with the following configuration:** SelectJPsiMuMu.ParticleFilter1 <sup>=</sup> "MuonFilter"; SelectJPsiMuMu.ParticleFilter2 = "MomentumFilter": SelectJPsiMuMu.ParticleFilter2 <sup>=</sup> "MomentumFilter"; SelectJPsiMuMu.MuonFilter.CriteriaNames = { "PIDFilterCriterion" }; SelectJPsiMuMu.MomentumFilter.CriteriaNames <sup>=</sup> { "KinFilterCriterion" }; SelectJPsiMuMu.MuonFilter.PIDFilterCriterion.ParticleNames  $=\{$  "mu-", "mu+" }; SelectJPsiMuMu.MuonFilter.PIDFilterCriterion.ConfidenceLevels  $=\{0.05, 0.05\}$ ; SelectJPsiMuMu.MomentumFilter.KinFilterCriterion.MinPt <sup>=</sup> 1000;

#### **FilterCriterion**

**Tests whether a Particle satisfies a certain criterion. There may be any number of different filter criterion classes. Each one implements directly the IFilterCriterion interface:**

bool isSatisfied( const Particle\* const& ); bool operator()( const Particle\* const& );

**Two concrete filter criterion are provided: PIDFilterCriterion: selects Particles with a given ID and CL Configuration:**

SelectJPsiMuMu.ParticleFilter.PIDFilterCriterion. ParticleNames =  $\{$  "mu-", "mu+"  $\};$ SelectJPsiMuMu.ParticleFilter.PIDFilterCriterion. ConfidenceLevels =  $\{ 0.05, 0.05 \}$ ;

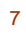

DaVinci Tutorial

**FilterCriterion (cont)**

## **KinFilterCriterion: selects Particles with a minimum momentum and a minimum transverse momentum. Configuration:**

SelectJPsiMuMu.ParticleFilter.KinFilterCriterion.MinMomentum  $= 1.0:$ <sup>=</sup> 1.0;

SelectJPsiMuMu.ParticleFilter.KinFilterCriterion.MinPt <sup>=</sup> 1.0;

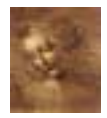

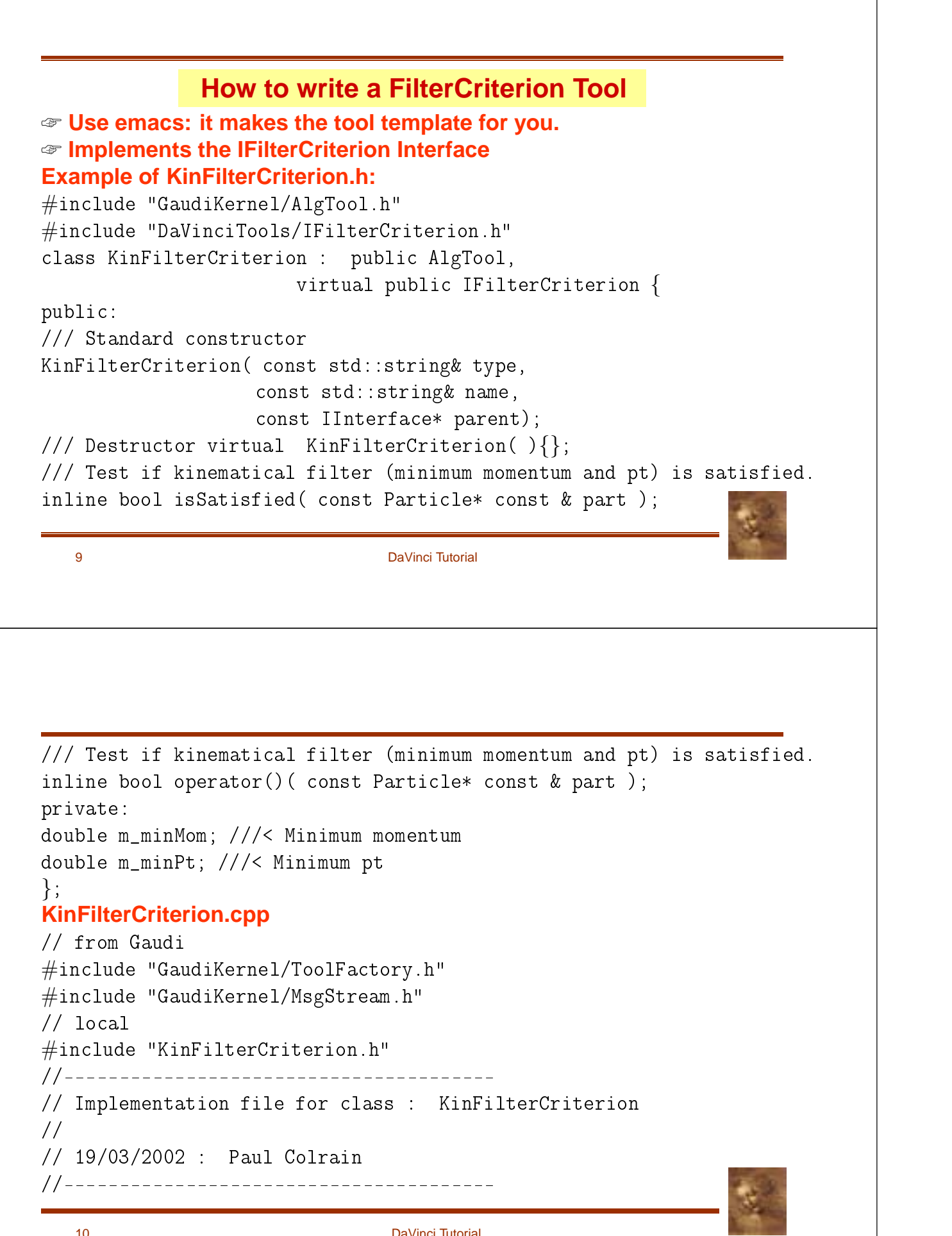

// Declaration of the Tool Factory static const ToolFactory<KinFilterCriterion> s\_factory ; const IToolFactory& KinFilterCriterionFactory = s\_factory ;  $\blacksquare$ // Standard constructor, initializes variables  $\blacksquare$ KinFilterCriterion::KinFilterCriterion( const std::string& type, const std::string& name, const IInterface\* parent ) : AlgTool ( type, name , parent ) { // declare additional interface declareInterface<IFilterCriterion>(this); // declare properties declareProperty( "MinMomentum", m\_minMom = 0. );  $\text{declaceProperty}$  "MinPt",  $m\_minPt = 0.$  ); }<br>// // 11 DaVinci Tutorial  $\sqrt{1}$ // Test if filter is satisfied  $\sqrt{1}$ bool KinFilterCriterion::isSatisfied( const Particle\* const & part ) { return ( part-momentum ().vect().mag() = m\_minmomentum  $\sim$ part->momentum().vect().perp() <sup>&</sup>gt; m\_minPt ); } =====================  $\sqrt{1}$ // Test if filter is satisfied  $\frac{1}{2}$ bool KinFilterCriterion::operator()( const Particle\* const & part ) { } } return ( part-momentum ().vect().mag() = m\_minmomentum  $\sim$ part->momentum().vect().perp() <sup>&</sup>gt; m\_minPt ); }  $/$ 

12 DaVinci Tutorial